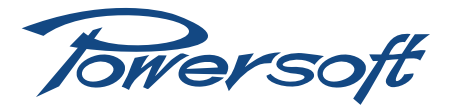

# **Balancing DSP outs**

### How to make a differential circuit that balances the DSP-C or DSP IS outputs

#### 1 Preliminary consideration

This article is related to the following products:

- f DigiMod 1000/1500/2000HV
- $\blacktriangleright$  D-Cell504 with DSP

Both the DigiMod DSP-C and the DSP integrated on the D-Cell504 are able to manage four output channels. In the IS series you can get channel 3 and channel 4 directly from the interface as a balanced output, on the other hand, if the amp module is without any additional interface, these outputs are going to be unbalanced. You can balance these by adding a simple circuit as it's explained in this application note.

#### <span id="page-0-6"></span>2 Tools needed

- $\triangleright$  Two NE5532D operational amplifiers, [FIGURE 1](#page-0-0)
- ▶ Two 100 nF capacitors, [FIGURE 2](#page-0-1)
- $\blacktriangleright$  Four 10 k $\Omega$  resistors, [FIGURE 3](#page-0-2)
- $\blacktriangleright$  Two 100 O resistors, [FIGURE 4](#page-0-3)

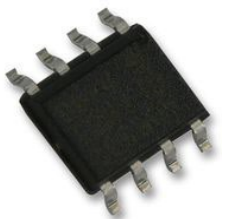

*FIGURE 1: NE5532D op-amp FIGURE 2: 100 nF capacitor*

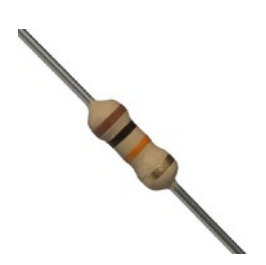

*FIGURE 3: 10 k*� *resistor FIGURE 4: 100* � *resistor*

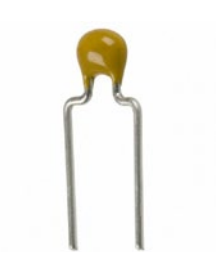

<span id="page-0-2"></span><span id="page-0-0"></span>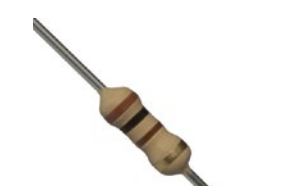

#### 3 Procedure

#### 1.1 D-Cell504 with DSP

You will find the unbalanced outputs on the CN 1 connector, as showed in [FIGURE 5](#page-0-4):

- $\blacktriangleright$  pin 3 = DSPOUTCH4
- $\triangleright$  pin 24 = DSPOUTCH3

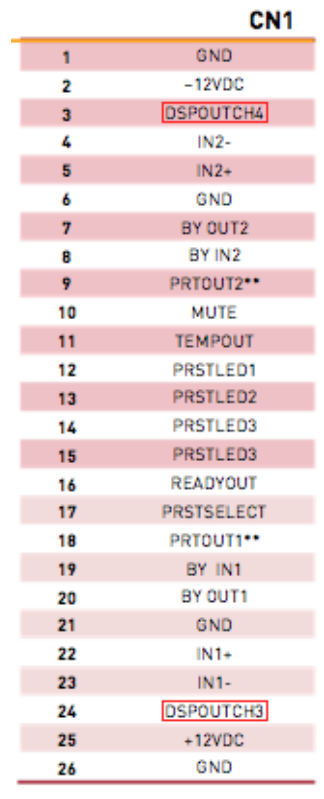

#### <span id="page-0-4"></span>*FIGURE 5: CN1 connector on D-Cell504*

#### <span id="page-0-1"></span>1.2 DigiMod DSP-C

You will find the unbalanced outputs on the CN 4 connector, on the DSP-C, as showed in [FIGURE 6](#page-0-5):

- $\blacktriangleright$  pin  $I = DSPOUTCH3$
- <span id="page-0-3"></span> $\triangleright$  pin 3 = DSPOUTCH4

<span id="page-0-5"></span>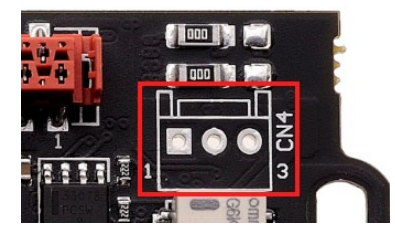

*FIGURE 6: CN4 connector on DSP-C*

#### 1.3 The circuit

Following the schematic in [FIGURE 7,](#page-1-0) you have to make the differential circuit, using the components showed in paragraph ["2](#page-0-6) [Tools needed"](#page-0-6).

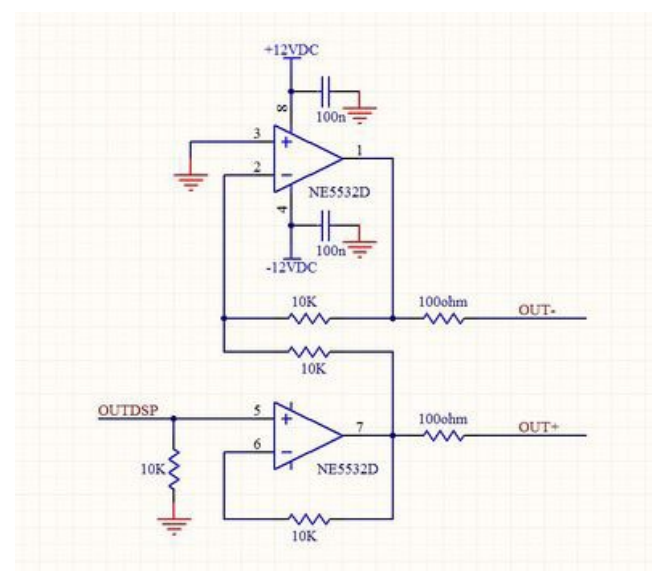

<span id="page-1-0"></span>*FIGURE 7: The circuit*

Towersoft

Via Enrico Conti, 5 50018 Scandicci (FI) Italy

Tel: +39 055 735 0230 Fax: +39 055 735 6235

General inquiries: [info@powersoft.it](mailto:info%40powersoft.it?subject=%5BHELP%5D) Sales: [sales@powersoft.it](mailto:sales%40powersoft.it?subject=%5BHelp%5D) Application & technical support: [support@powersoft.it](mailto:support%40powersoft.it?subject=%5BHELP%5D) Service & maintenance: [service@powersoft.it](mailto:service%40powersoft.it?subject=%5BHELP%5D)

## [www.powersoft-audio.com](http://www.powersoft-audio.com)